## The Problem

## **CSE 493V: Occlusion Handling in Augmented Reality ~ Devesh Sarda and Neel Jog**

Unlike Virtual Reality, Augmented Reality applications involves overlaying the real environment and the virtual environment which leads to scenarios in which an object in the real world needs to occlude a virtual object to ensure a coherent and seamless AR experience for the user. Incorrect / inaccurate occlusion handling can lead to a skewed perception of depth which can negatively impact user experience. Simply using a depth sensor is also inadequate given the extreme noise in the depth data.

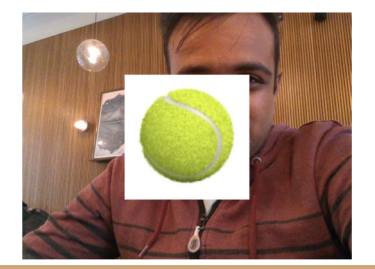

## The Solution

Use color information to improve the initial foreground-background segmentation that was computed with raw depth data, leading to better classification of a pixel as foreground or background.

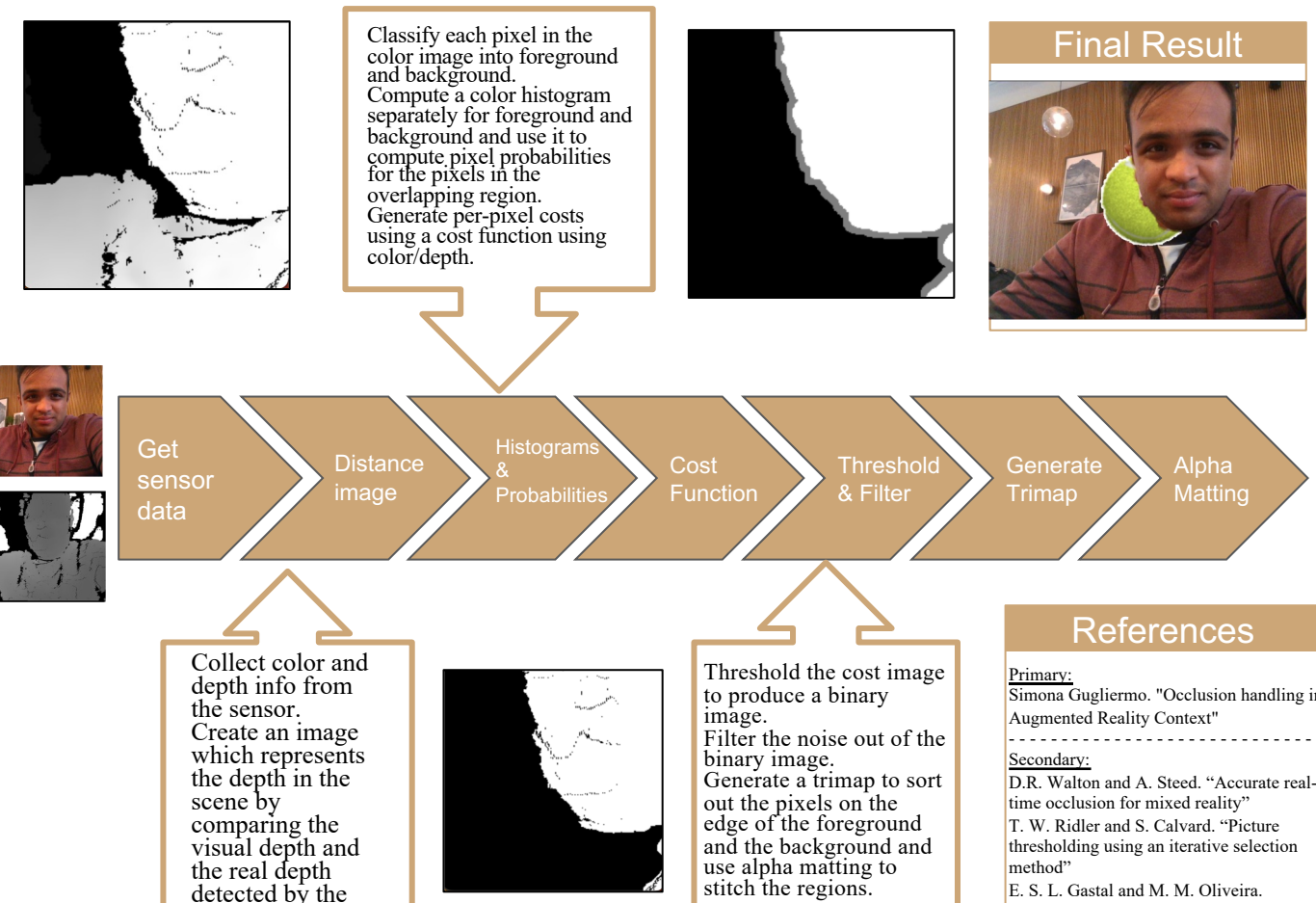

RGB-D sensor.

"Adaptive manifolds for real-time highdimensional ltering"